# Gérer les délais

Ce cours vous est proposé par Deborah Arnold et Pascal Corbel, Université Paris-Saclay, et *AUNEGe, l'Université Numérique en Économie Gestion.*

## **Quiz**

- **1. Quelles actions relèvent de la gestion de délais ?**
	- a. Distribuer le planning de référence à l'ensemble de l'équipe projet
	- b. Faire remplir des fiches d'avancement
	- c. Intégrer des jalons de validation
	- d. Organiser des réunions d'avancement
	- e. Mettre en place des actions correctives
	- f. Modifier la date de fin d'un projet

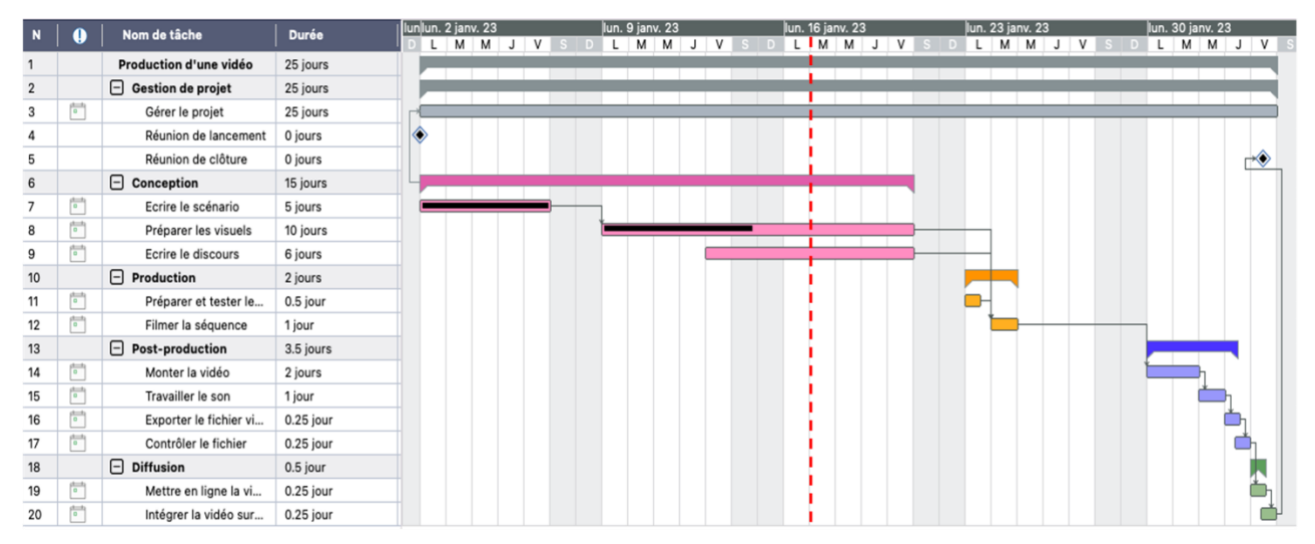

#### **2. Dans ce diagramme de Gantt, quelles sont les tâches en retard ?**

- a. Écrire le scénario
- b. Préparer les visuels
- c. Écrire le discours
- d. Filmer la séquence

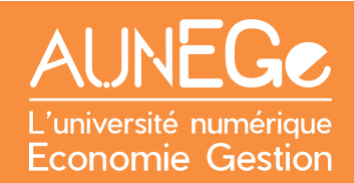

#### **3. Qu'est-ce qui pourrait expliquer le retard dans ce projet ?**

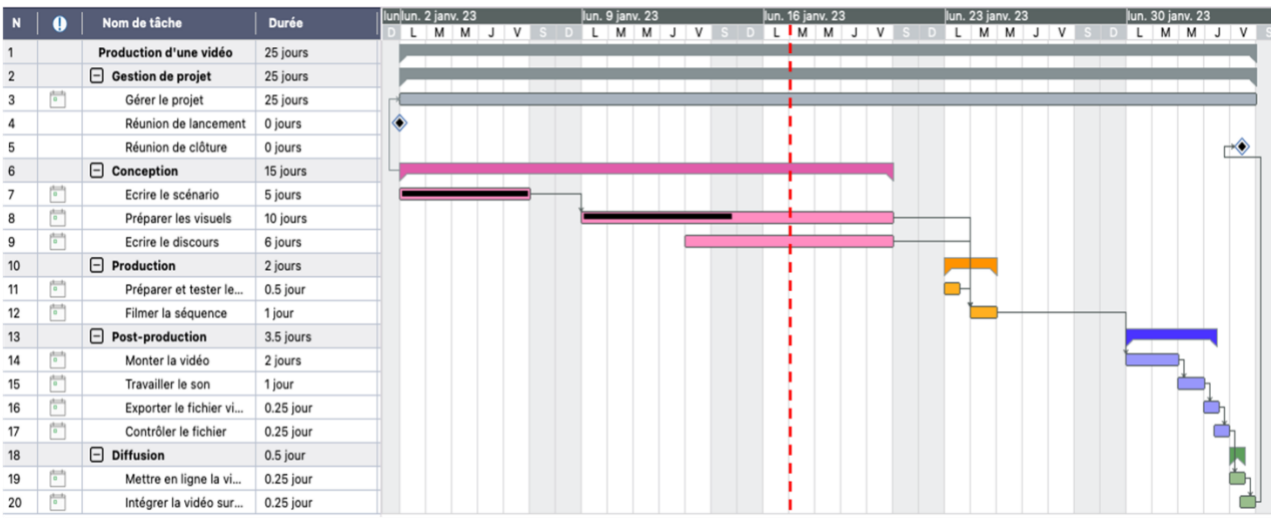

- a. Un retard dans la conception du scénario
- b. Une surcharge de travail pour l'infographiste
- c. Une mauvaise compréhension des consignes par l'infographiste
- d. La non-disponibilité de l'enseignant pour écrire le discours

#### **4. Compléter cette phrase**

Une action corrective peut être l'augmentation des [……………………] affectées à une tâche afin de [……………………] le retard constaté, la réalisation de la tâche par un partenaire [……………………] ou la réalisation de la tâche en plusieurs [……………………].

### **5. Associer chaque élément à la rubrique concernée**

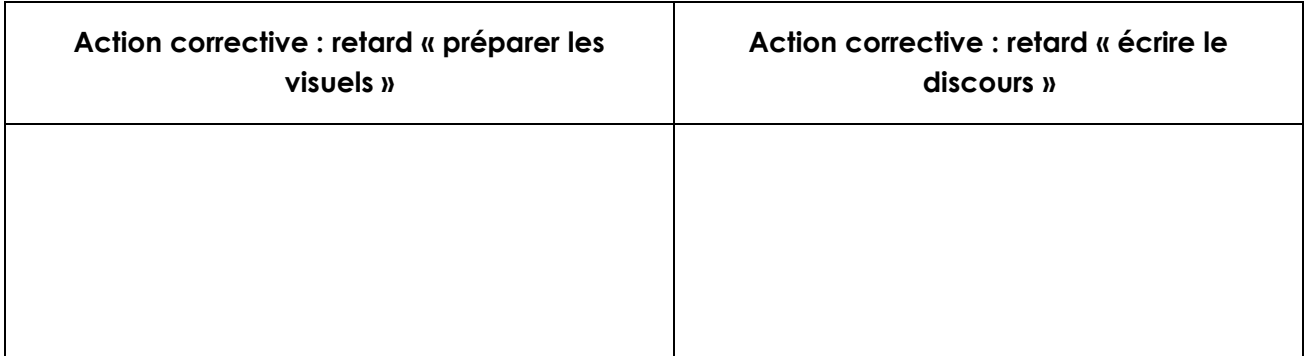

Décaler l'intégration des visuels en post-production

Décaler le tournage de quelques jours

Faire appel à un deuxième infographiste

# Références

### **Comment citer ce cours ?**

Gestion de Projet, Deborah Arnold et Pascal Corbel, AUNEGe [\(http://aunege.fr\)](http://aunege.fr/), CC - BY NC ND [\(http://creativecommons.org/licenses/by-nc-nd/4.0/\)](http://creativecommons.org/licenses/by-nc-nd/4.0/).

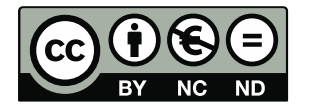

Cette œuvre est mise à disposition dans le respect de la législation française protégeant le droit d'auteur, selon les termes du contrat de licence Creative Commons Attribution - Pas d'Utilisation Commerciale - Pas de Modification 4.0 International (http://creativecommons.org/licenses/bync-nd/4.0/). En cas de conflit entre la législation française et les termes de ce contrat de licence, la clause non conforme à la législation française est réputée non écrite. Si la clause constitue un élément déterminant de l'engagement des parties ou de l'une d'elles, sa nullité emporte celle du contrat de licence tout entier.